# チャイルドケアプロジェクト 2021 参加申込書

申込日: 2021 年 月 日

### \*どのようにしてこのイベントを知りましたか (複数回答可)

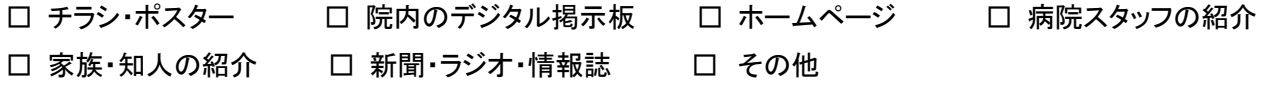

1. 参加する方について ※当日参加される方は全員ご記入ください。

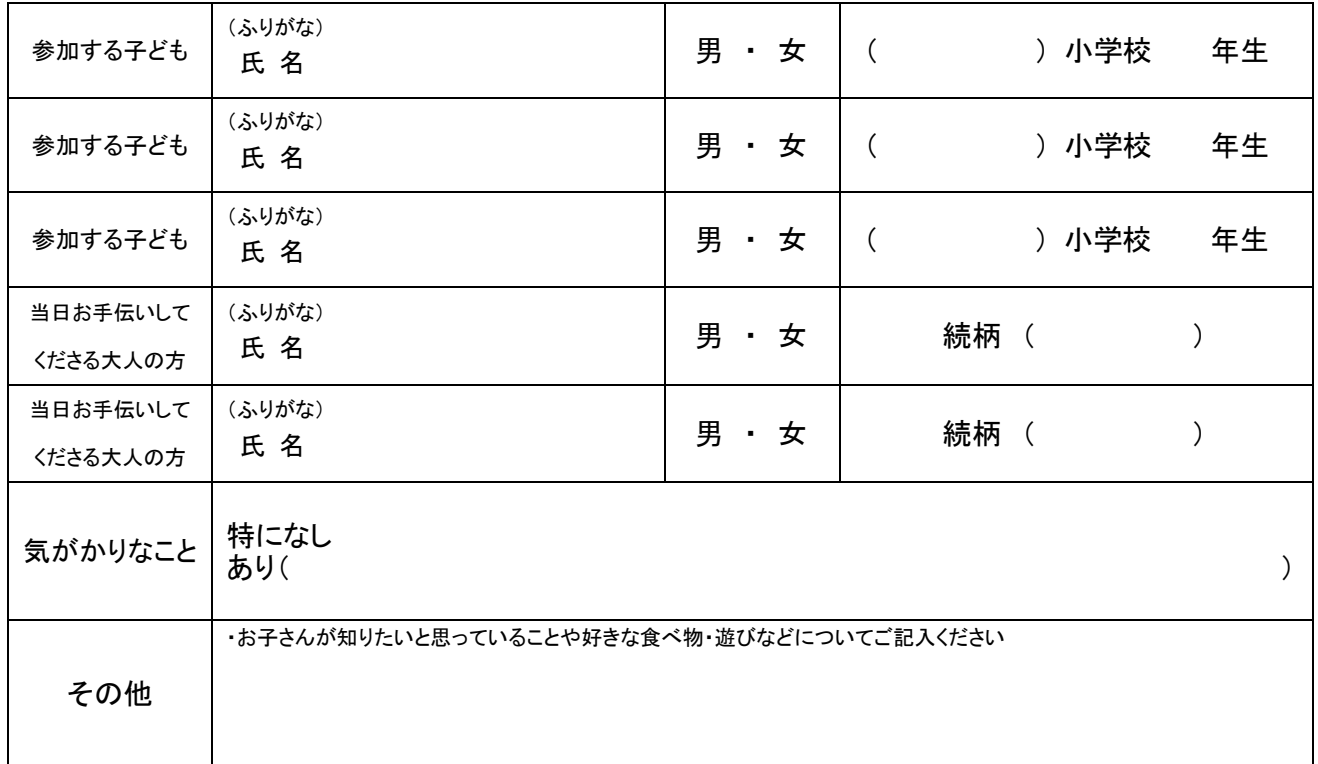

## 2. 患者さんについて ※下記記載の住所に郵便物を送らせていただきます。お間違いのないようご記入ください。

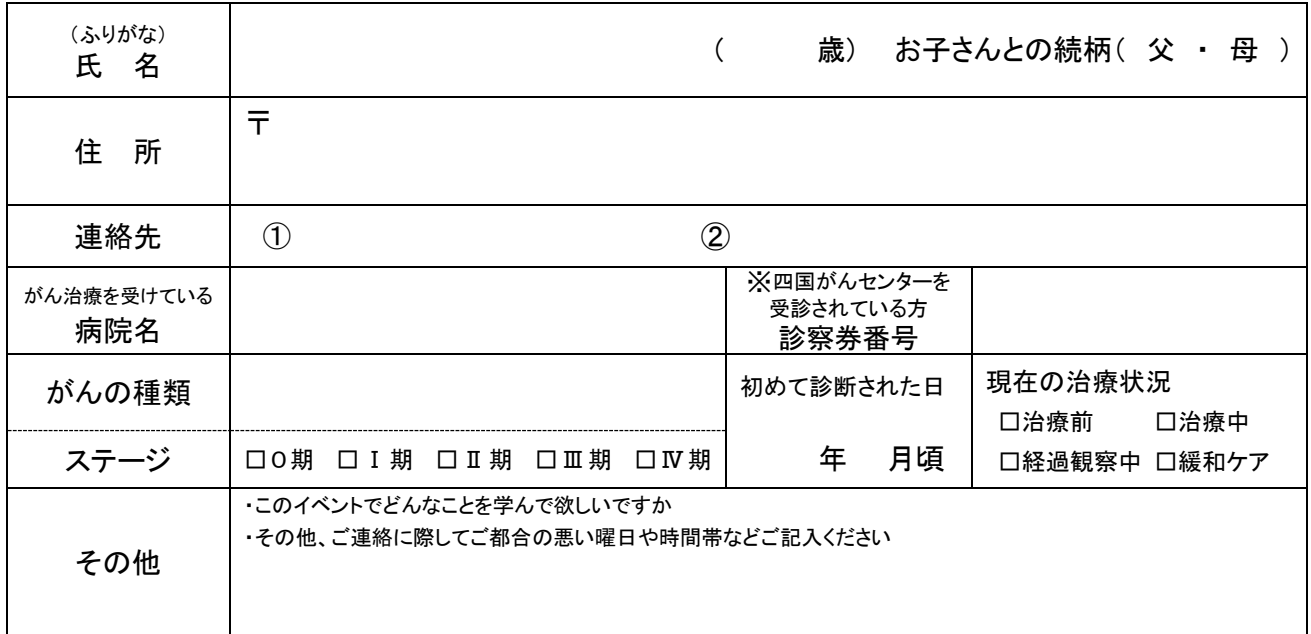

## 【※裏面のご記入もお願いします】⇒

# 3.オンラインについて

#### ① 当日使用する機器に〇をつけてください

【 カメラとマイク付きのパソコン ・ タブレット ・ スマートフォン ( iPhone ・ アンドロイド ) 】

#### ② ネット環境についてどちらかに〇をつけてください

【 有線 ・ 無線(Wi-Fi) 】※途中で接続が切れてしまう場合がありますので、可能ならば有線をお勧めします。

#### ③ Zoom を使用したことがありますか?

【 ある ・ ない 】

#### ④ オンラインの操作についてあてはまるものに〇をつけてください

【 慣れている ・ まあまあ慣れている ・ 全く慣れていない 】

### 4.当日使用する機器のメールアドレス i,

※メールで URL を送らせていただきますので、お間違いのないようご記入ください。

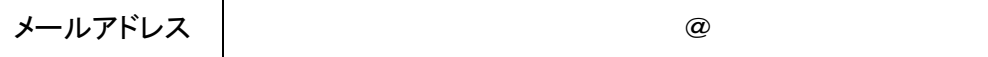

#### 5.当日の緊急連絡先

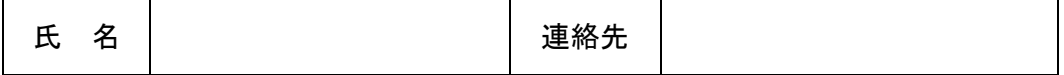

### 参加される方々が気持ちよく時間をすごすために

- \*取得した個人情報は、当該事業内で利用し、適切に取り扱われますのでご安心ください。
- \*四国がんセンターの記録用として、イベント中の様子を画面撮影することがあります。こちらも当該事業 内で利用し、適切に取り扱われますのでご安心ください。
- \*皆様におかれましては、プライバシーを守るために、イベント中の動画や写真撮影、録音は禁止とさせ ていただきます。

上記の記載内容に同意します はい ・ いいえ

※参加の可否につきましては、その旨を応募締切り後にご連絡いたしますので、どうぞよろしくお願いいたします。

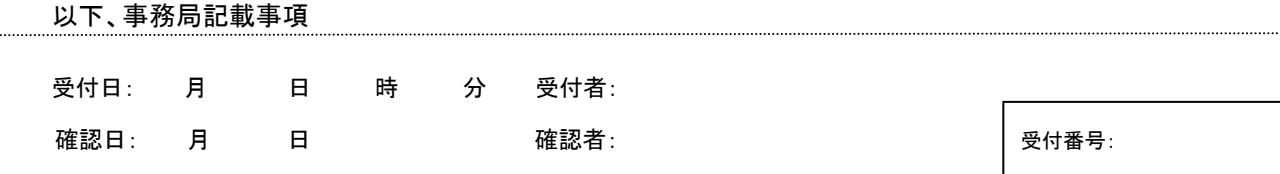